## How to take notes and do homework

See Powerpoint titled "Log in to course and tour of course home page" if you don't know how to access the modules.

## To take notes:

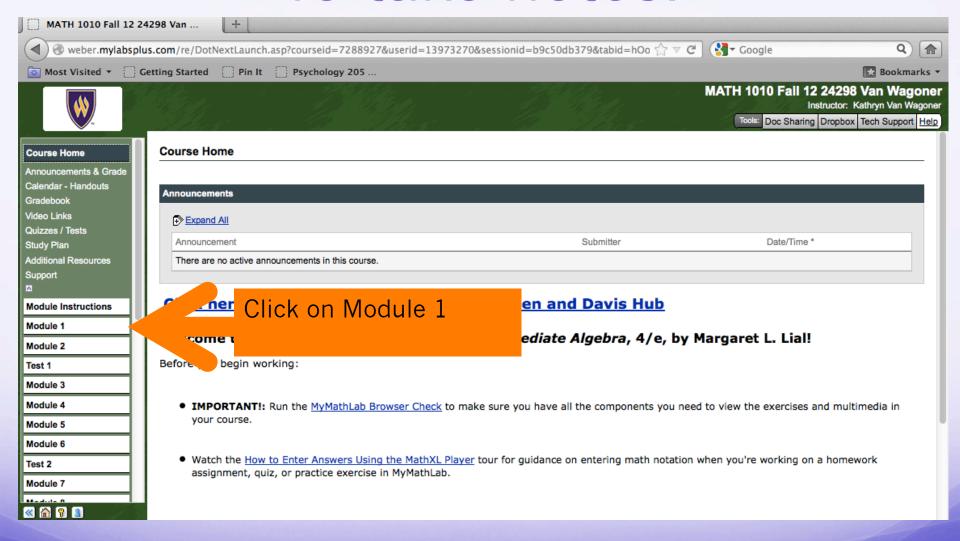

## To take notes:

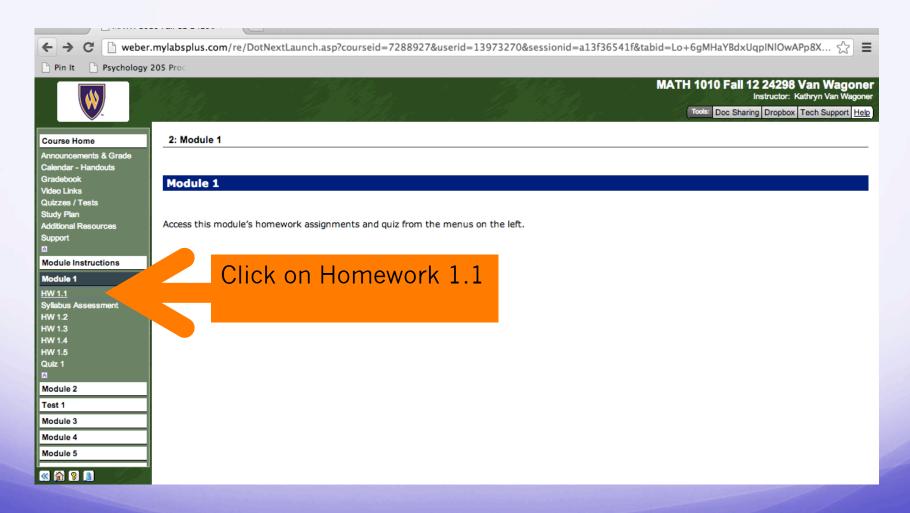

## To take notes:

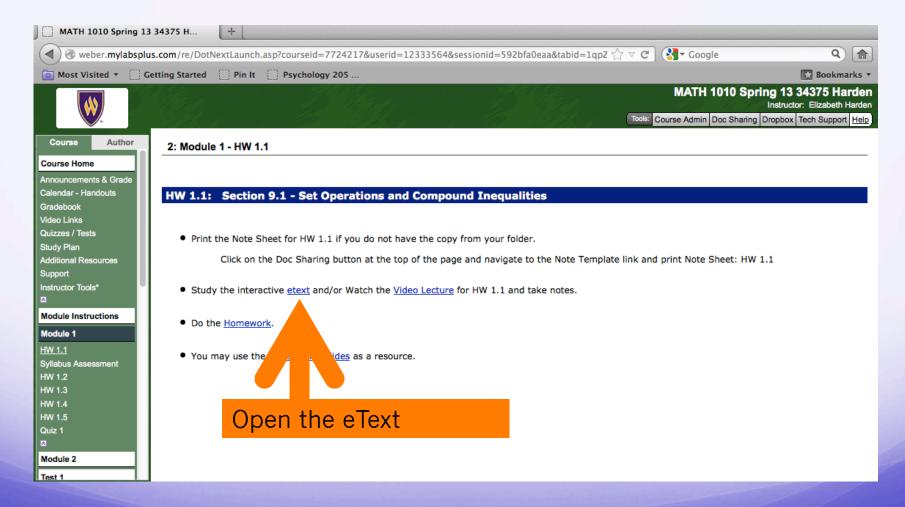

## Identify section objectives

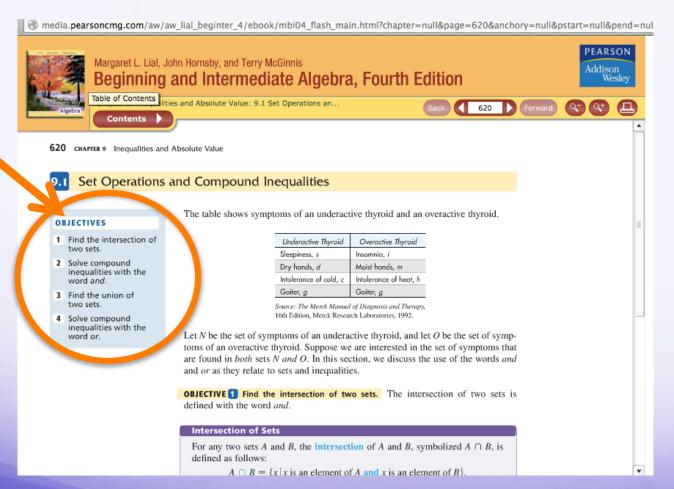

## Read the text and take notes

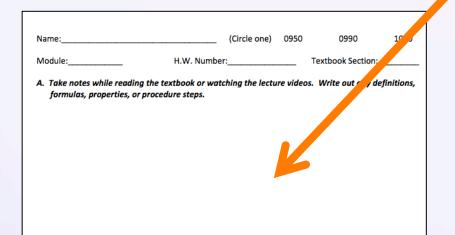

In the large blank section write:

- Words that are bolded and their definitions
- Information found in boxes and tables

Try writing explanations in your own words to make sure you understand the concept.

B. Write out each learning OBJECTIVE word for word. Write one example demonstrating that object

# Fill in section objectives in your notes

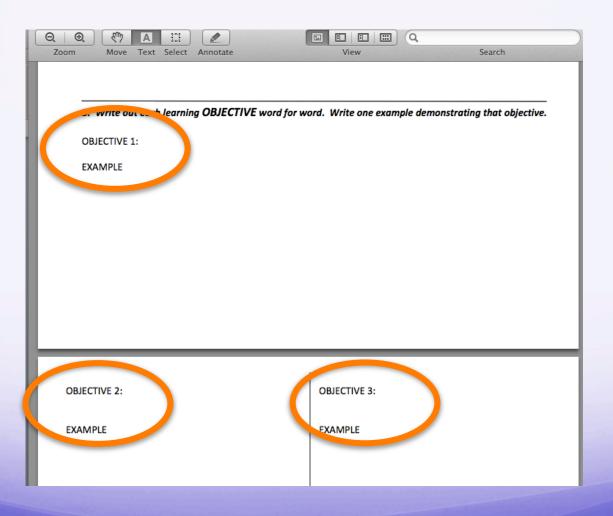

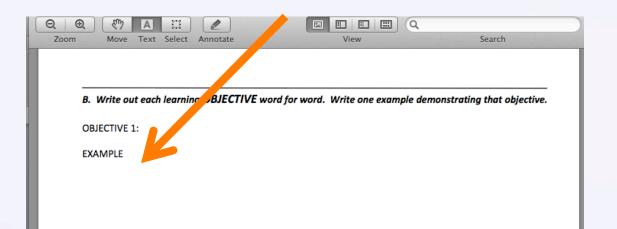

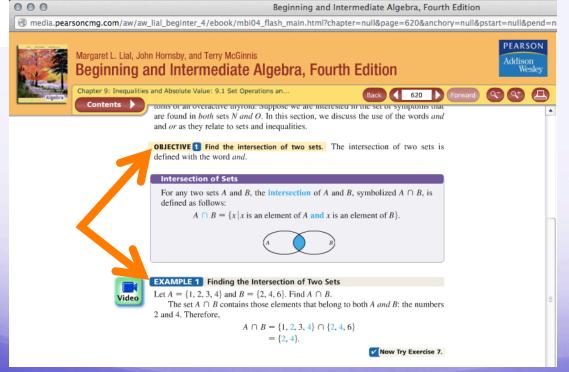

Add matching examples for each section objective

### Watch the video clip for more clarification

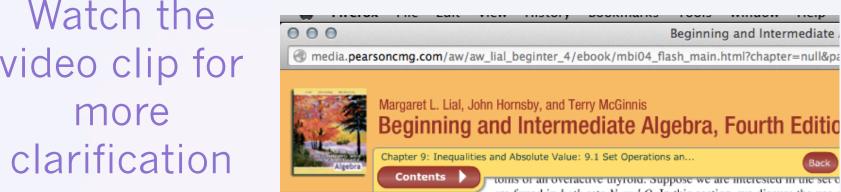

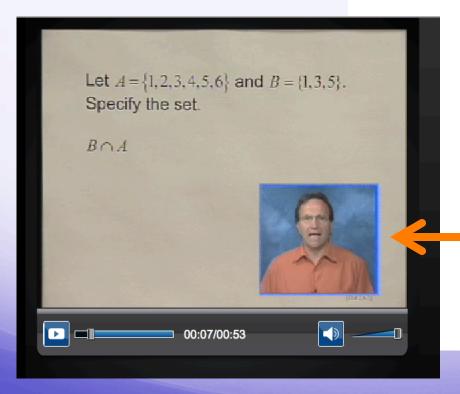

tonis of an overactive triyroid. Suppose we are interested in the set of are found in both sets N and O. In this section, we discuss the use of and or as they relate to sets and inequalities.

OBJECTIVE 1 Find the intersection of two sets. The intersection defined with the word and.

#### Intersection of Sets

For any two sets A and B, the intersection of A and B, symboliz defined as follows:

 $A \cap B = \{x \mid x \text{ is an element of } A \text{ and } x \text{ is an element of } A \text{ and } x$ 

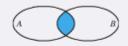

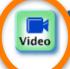

#### EXAMPLE 1 Finding the Intersection of Two Sets

Let  $A = \{1, 2, 3, 4\}$  and  $B = \{2, 4, 6\}$ . Find  $A \cap B$ .

The set  $A \cap B$  contains those elements that belong to both A and 2 and 4. Therefore,

$$A \cap B = \{1, 2, 3, 4\} \cap \{2, 4, 6\}$$
  
=  $\{2, 4\}$ .

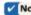

 Before starting your first homework assignment, watch this video tour of the MyMathLab program: <a href="http://media.pearsoncmg.com/cmg/pmmg/">http://media.pearsoncmg.com/cmg/pmmg/</a> <a href="player\_tour/v2\_player/howtoenteranswersv2.html">player\_tour/v2\_player/howtoenteranswersv2.html</a>

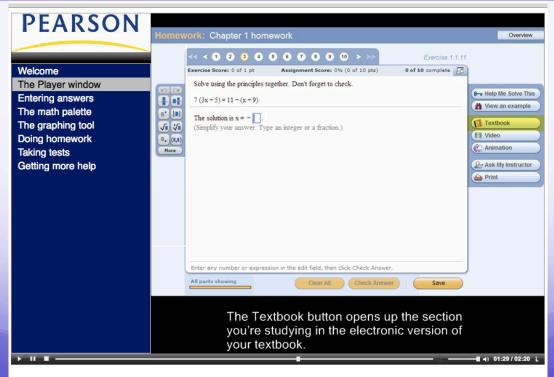

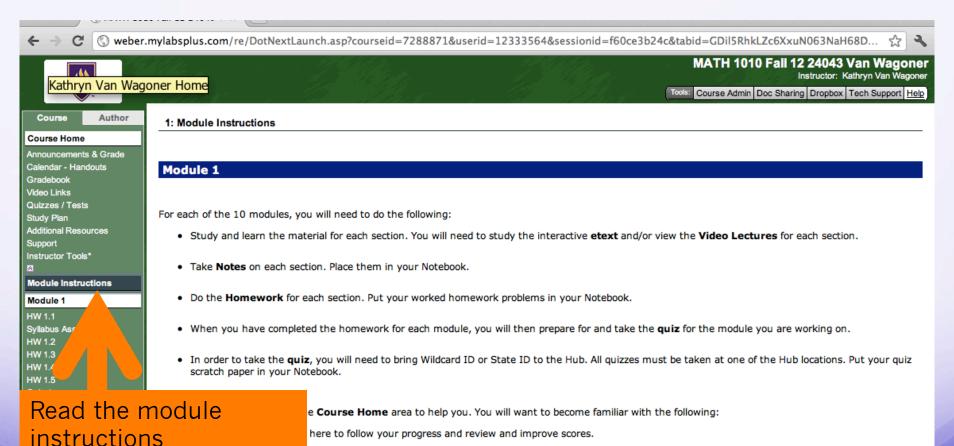

Study Plan: You can go here to see your progress and do practice exercises. Your study plan is continually updated.

Additional Resources: You can go here to find other learning tools.

Module 4 Module 5

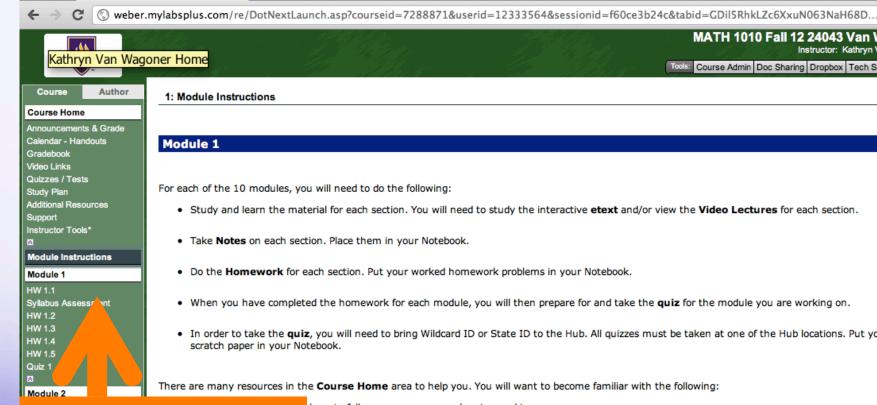

MATH 1010 Fall 12 24043 Van Wagoner

Tools: Course Admin Doc Sharing Dropbox Tech Support Help

Instructor: Kathryn Van Wagoner

. In order to take the quiz, you will need to bring Wildcard ID or State ID to the Hub. All quizzes must be taken at one of the Hub locations. Put your quiz

There are many resources in the Course Home area to help you. You will want to become familiar with the following:

Click on Module and HW section

here to follow your progress and review and improve scores.

here to see your progress and do practice exercises. Your study plan is continually updated.

Additional Resources: You can go here to find other learning tools.

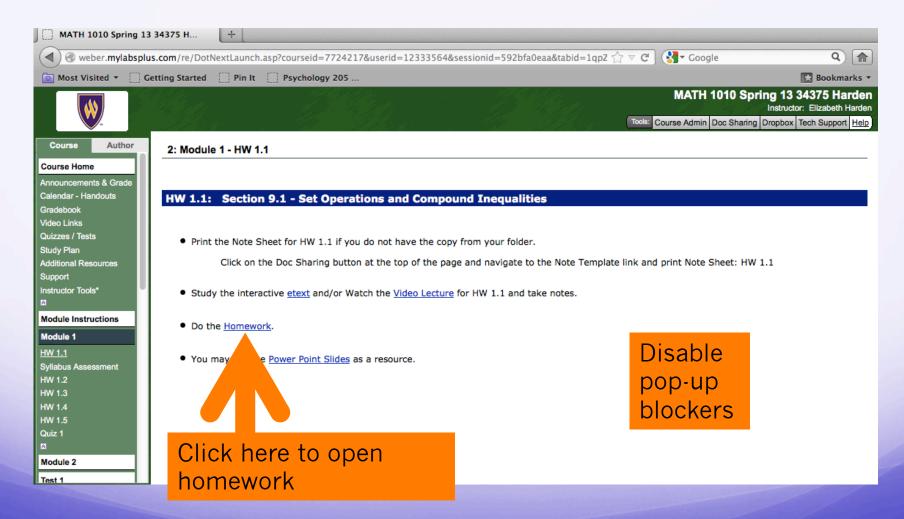

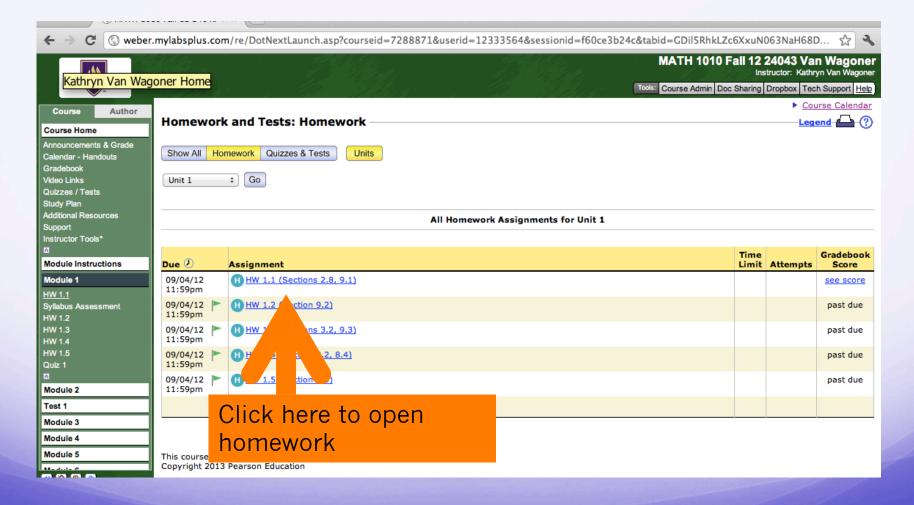

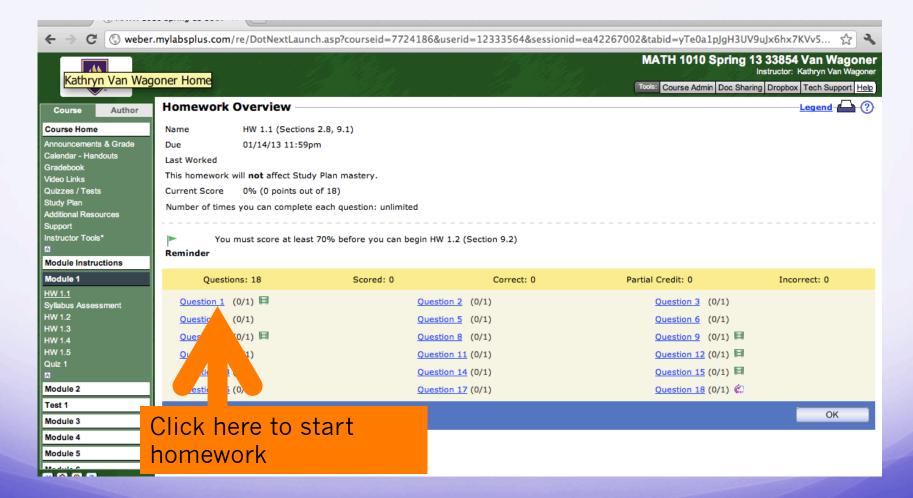

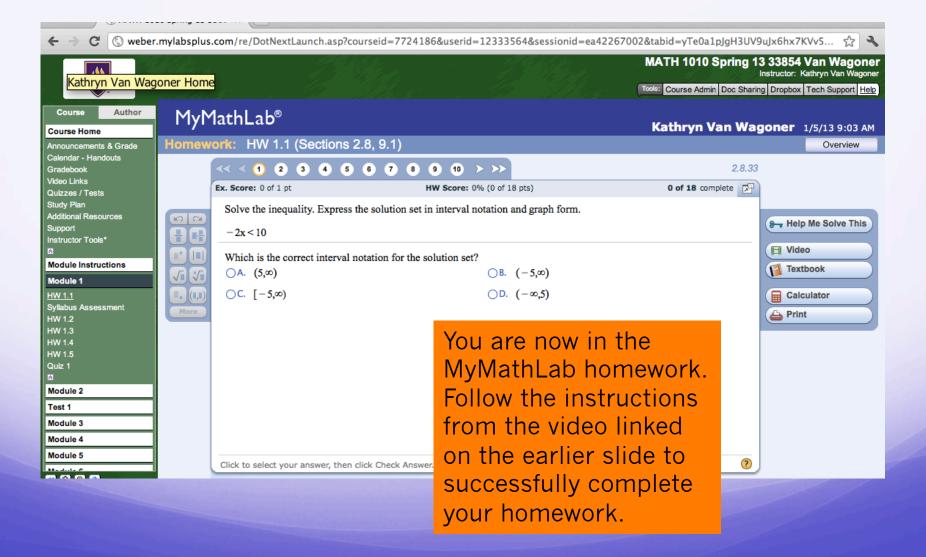

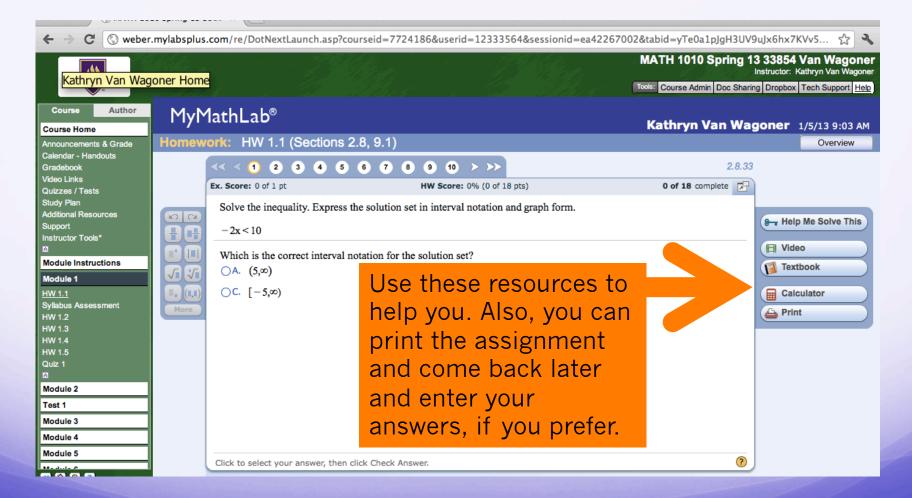